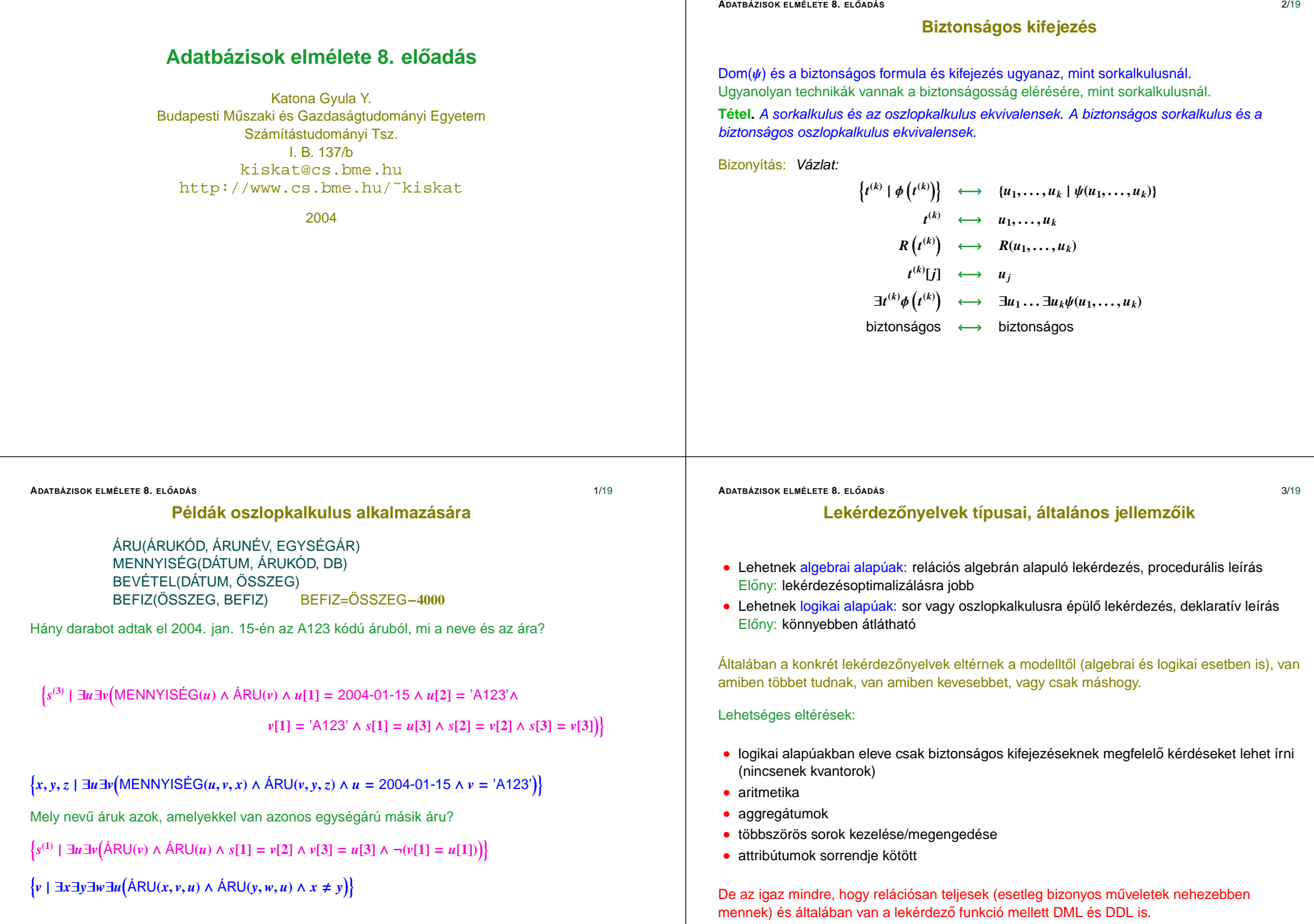

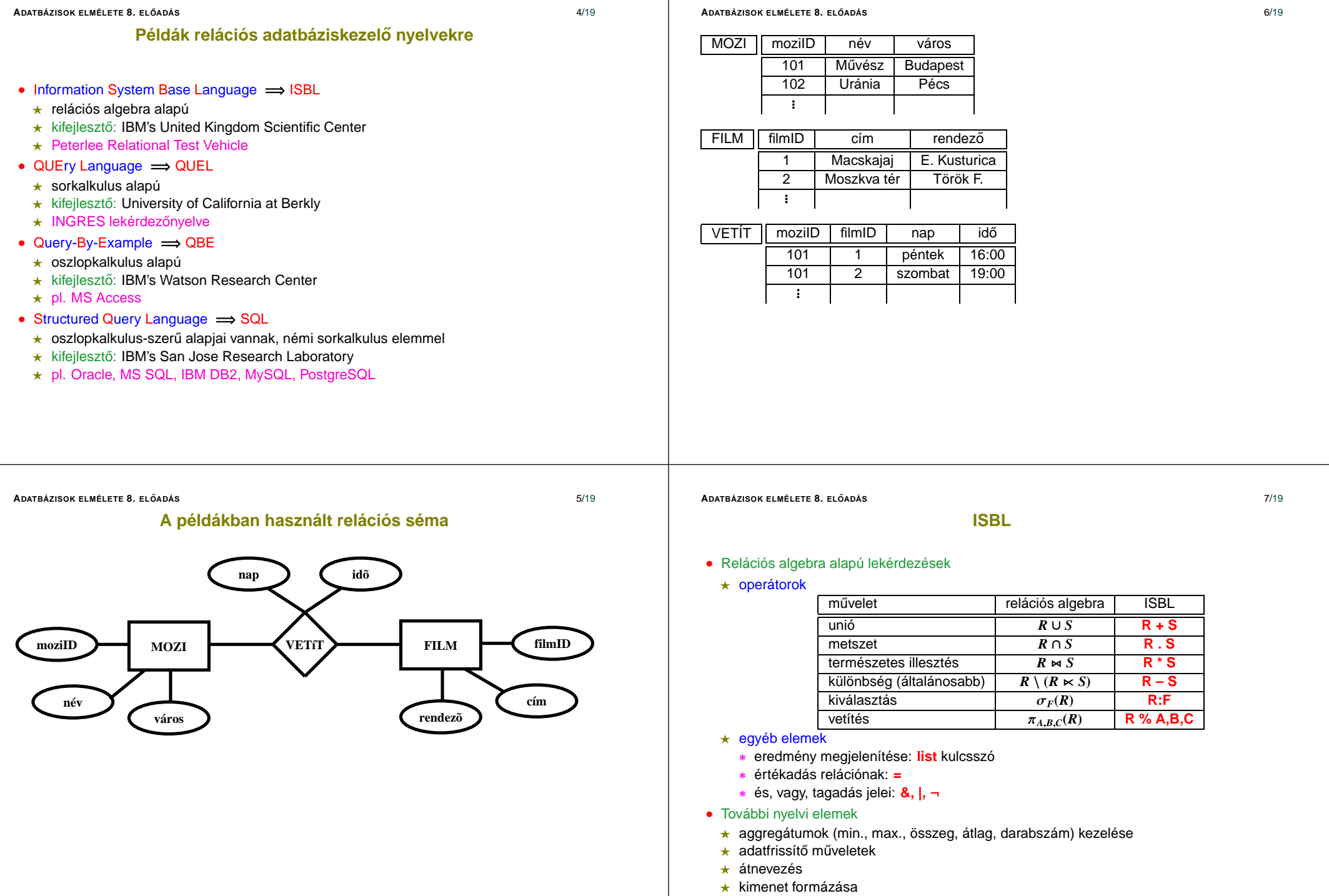

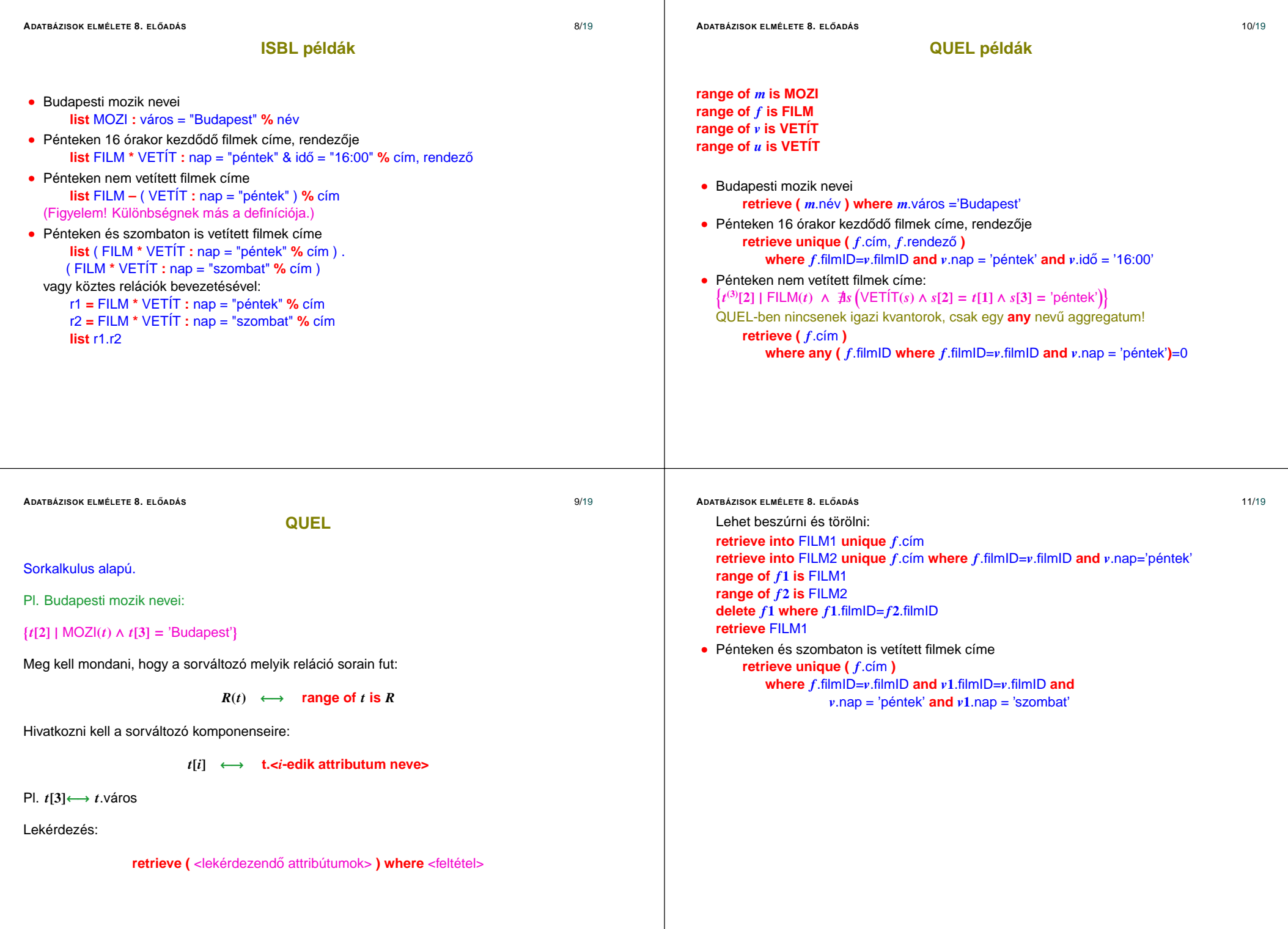

jelölések

∗

• Oszlopkalkulus alapú lekérdezések, kétdimenziós

∗ Példa: Budapesti mozik nevei:

változó

konstans

MOZI

MOZI

## **QBE példák még**

• Nem budapesti mozik nevei

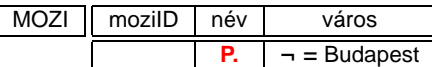

• Pénteki és szombati kezdési időpontok

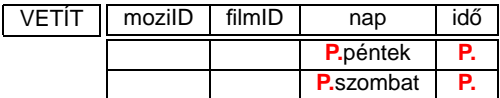

• Időpontok, amikor pénteken és szombaton is kezdődik film

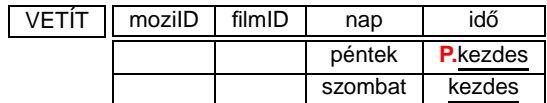

## ★ Összetett lekérdezések is lehetségesek (használatukkor az azonos nevű változók illesztése történik meg).

**QBE**

egyszer említett változó | üres cella

moziID

nem aláhúzott érték

vagy

**P.**

**P.** prefix

név város

**P.**mozinév Budapest

név város

Budapest

aláhúzott változónév

★ A lekérdezés elemei változókkal és konstansokkal kitöltött sablon(ok)

kimenetre kerülő attribútum

moziID

1

- ∗ használható több soros sablon (ekkor <sup>a</sup> kiértékeléskor mindegyik sornak egy-egy futó oszlopváltozó fog megfelelni, és ha illeszkedés van, akkor megtörténik <sup>a</sup> kiírás)
- ∗ használható több sablon (kiértékelés hasonlóan, mint <sup>a</sup> többsoros kérdésnél, csak az oszlopváltozók nem ugyanazon reláció sorait futják be)

## **ADATBÁZISOK ELMÉLETE 8. ELO˝ ADÁS** 13/19

- ? A kiválasztás feltételeinek megadása
	- ∗ Az egyenlőség konstanshoz való illesztéssel vizsgálható (mint az előbb),
	- ∗ egyéb egyszeru˝ relációkhoz <sup>a</sup> <sup>¬</sup> <sup>=</sup>, >, <, <sup>&</sup>gt;<sup>=</sup>, <, <sup>&</sup>lt;<sup>=</sup> operátorok használhatók,
	- ∗ összetett feltételeket (pl. két változó közt <sup>a</sup> <sup>&</sup>lt; relációt) külön feltételsablon megadásával lehet vizsgálni.
- További nyelvi elemek
- $\star$  mintaillesztés
- $\star$ aritmetika
- $\star$ kimenet rendezése
- $\star$  csoportosítás
- $\star$ aggregátumok kezelése
- $\star$ reláció tranzitív lezártjának kezelése
- $\star$ adatmódosító műveletek
- ★ típusdefiníció, sémalétrehozás

Megjegyzés: dupla példányt kiirtja, azaz többszörös sorok nincsenek

## **ADATBÁZISOK ELMÉLETE 8. ELO˝ ADÁS** 15/19

• Pénteken vetített filmek adatai

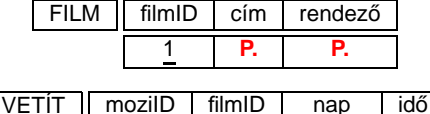

1

péntek

• Azok a városok, ahol van legalább két mozi:

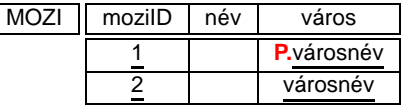

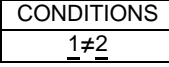

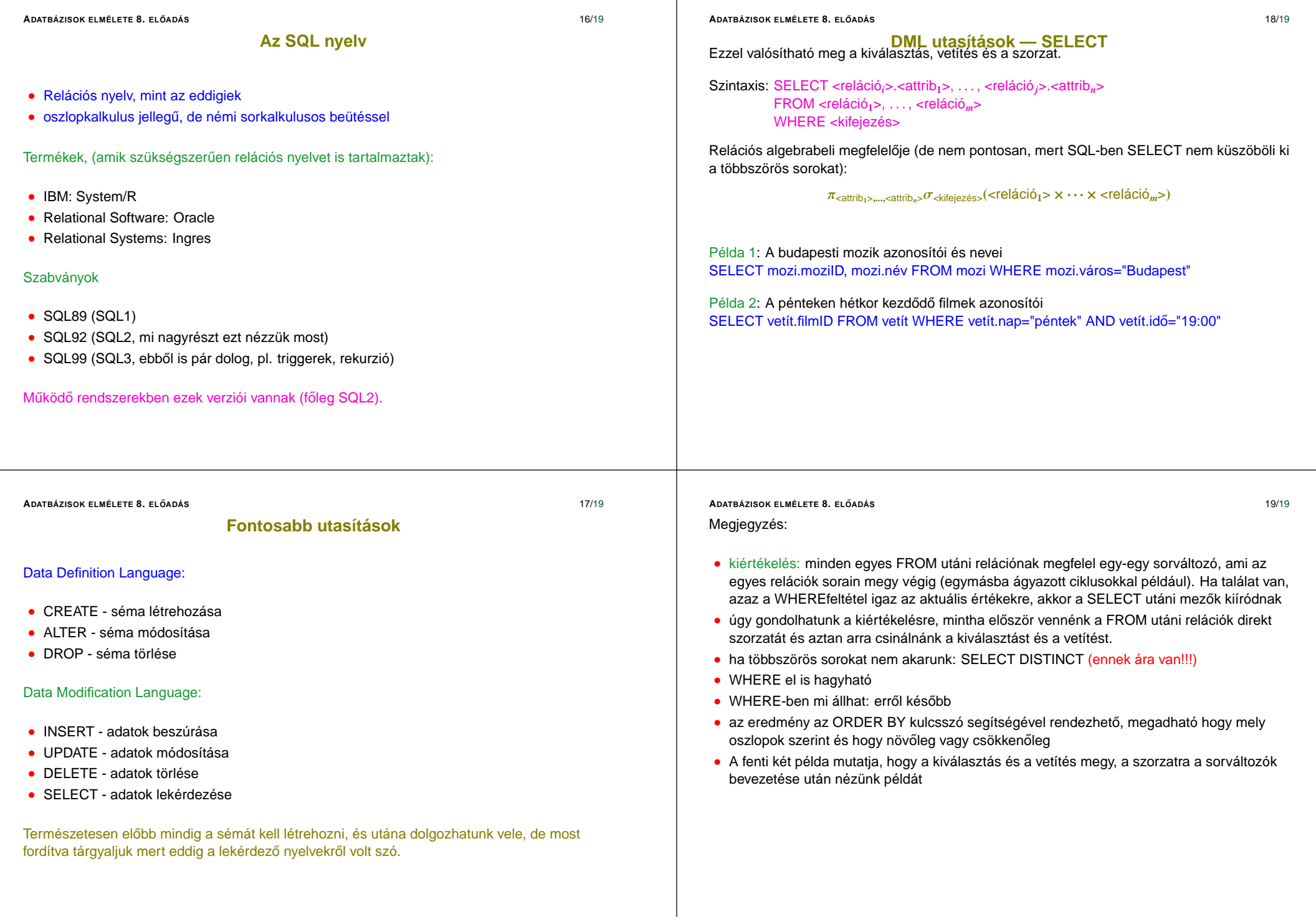